# СОГЛАСОВАНО

# Генеральный директор

**ООО ФАЙПИТ-ИН»** e DH<sub>1</sub> **В.В. Зимин** йпит. Измерительные рай Приборы" 2019г. 107847302 **Nerepo** 

# **УТВЕРЖДАЮ**

Заместитель директора по

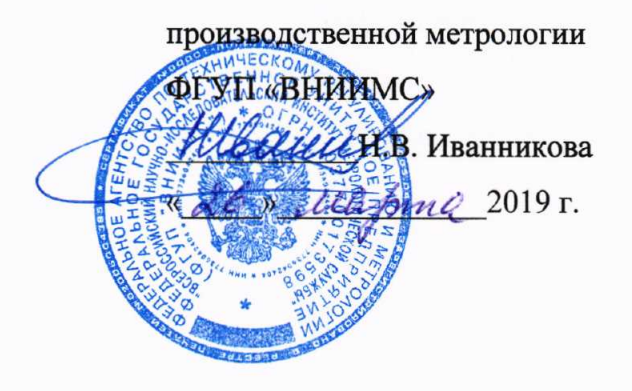

# СЧЕТЧИКИ ЭЛЕКТРИЧЕСКОЙ ЭНЕРГИИ ТРЕХФАЗНЫЕ НЕВА СПЗ

Методика поверки TACB.411152.009 IIM

Настоящая методика поверки распространяется на счетчики электрической энергии трёхфазные НЕВА СПЗ (в дальнейшем - счетчики) класса точности 0,5 и 1,0, выпускаемые по ГОСТ 31818.11-2012, ГОСТ Р МЭК 61038-2001, ГОСТ 31819.21-2012, ГОСТ 31819.23-2012, ТАСВ.411152.009 ТУ и устанавливает методику их первичной и периодической поверок (в дальнейшем - поверка).

Межповерочный интервал счётчиков 16 лет.

Модификации счетчиков электрической энергии трехфазных НЕВА СПЗ определяются в соответствии со структурой условного обозначения, приведенной в приложении А.

#### **ОПЕРАЦИИ ПОВЕРКИ** 1.

#### При проведении поверки необходимо выполнить операции, указанные в таблице 1.  $1.1.$

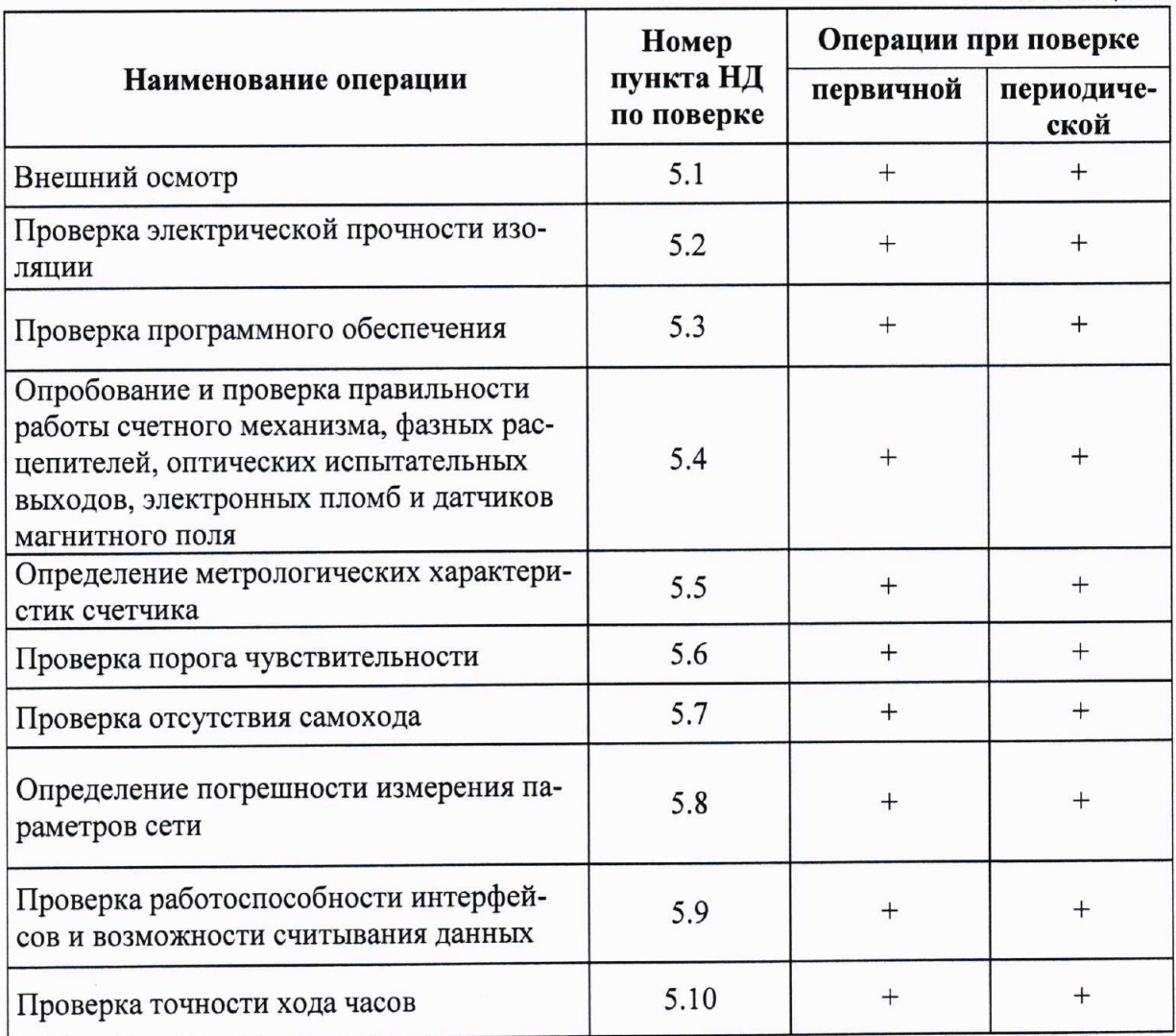

Таблица 1

#### $2.$ СРЕДСТВА ПОВЕРКИ

При проведении поверки должно использоваться оборудование, указанное в  $2.1.$ таблице 2.

Таблица 2

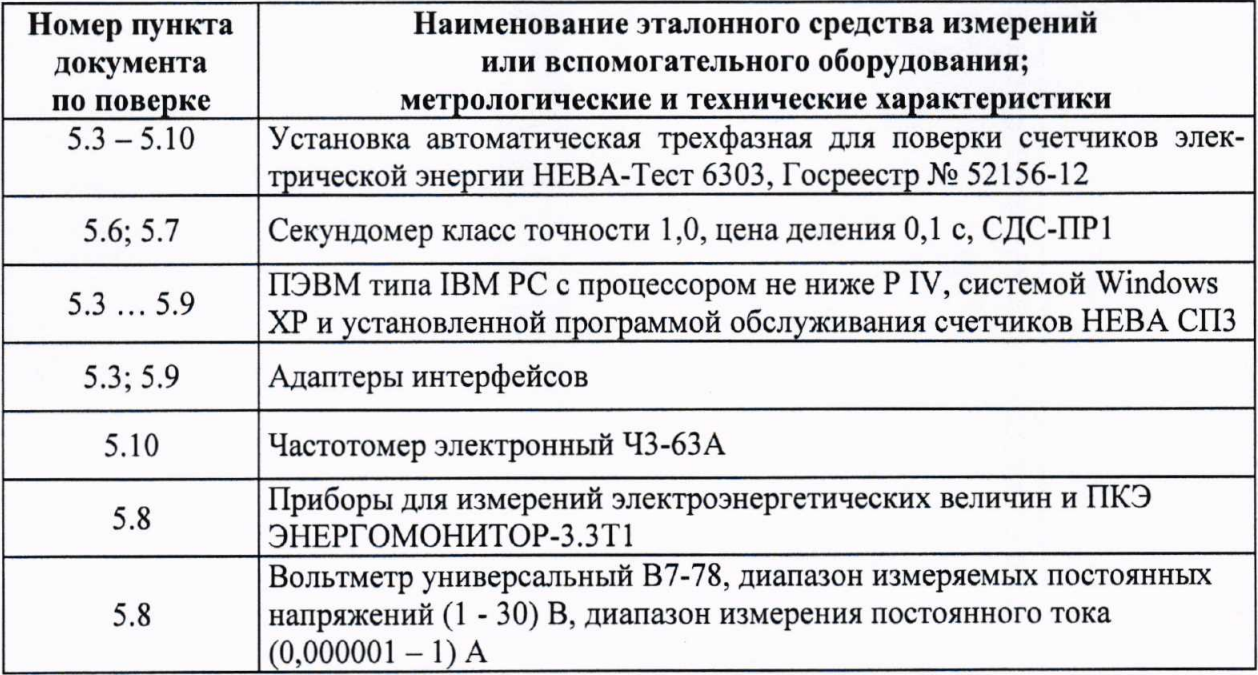

Допускается применение оборудования, по метрологическим и техническим характеристикам не уступающего оборудованию, приведенному в таблице 2.

Используемые средства измерения должны иметь действующие свидетельства о поверке. Испытательное оборудование должно быть аттестовано в соответствии с ГОСТ Р 8.568-2017.

#### ТРЕБОВАНИЯ БЕЗОПАСНОСТИ 3.

соблюдены требования  $3.1.$ проведении быть При поверки должны ГОСТ 12.2.007.0-75, "Правил технической эксплуатации электроустановок потребителей" и "Правил техники безопасности при эксплуатации электроустановок потребителей", утвержденных Минпромэнерго, технического описания и инструкции по эксплуатации установки для поверки счетчиков.

Обслуживающий персонал должен иметь квалификационную группу по элек- $3.2.$ тробезопасности не ниже III.

#### УСЛОВИЯ ПОВЕРКИ 4.

Поверку следует проводить в нормальных условиях применения, указанных в  $4.1.$ таблице 3. Допускается проводить поверку в условиях реально существующих в цехе, если влияющие величины не вызывают изменений основной относительной погрешности измерения активной энергии на величину более 0,2 %

Таблина 3

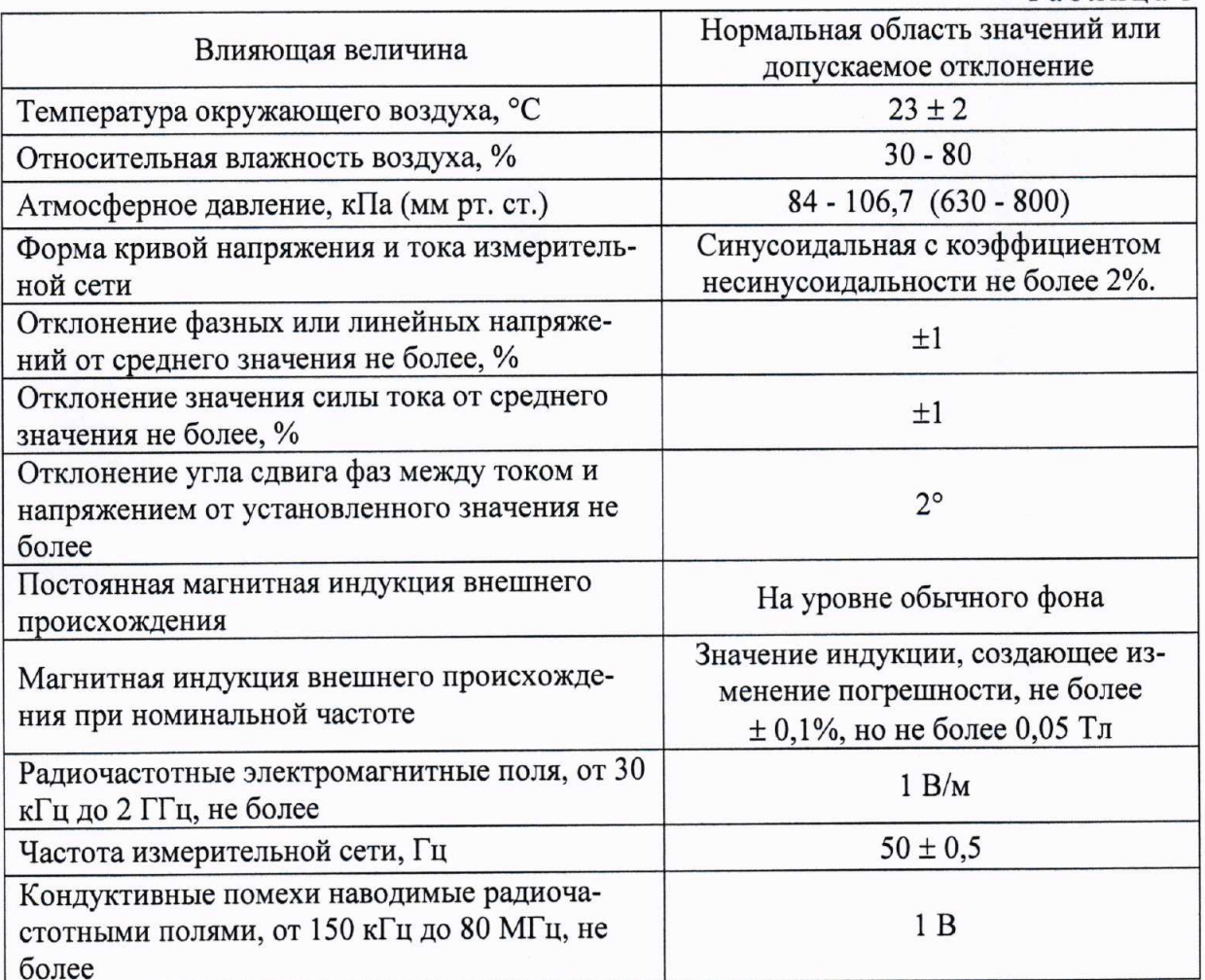

На первичную поверку должны предъявляться счетчики, принятые ОТК или  $4.2.$ представителем организации, производивший ремонт.

#### ПРОВЕДЕНИЕ ПОВЕРКИ 5.

По окончании межповерочного интервала или после ремонта поверка должна проводиться по пп. с 5.1 по 5.10. При серийном производстве счётчиков, при положительных результатах испытаний 10 % счетчиков из партии по пп. 5.1, ..., 5.7, 5.9,5.10 допускается испытания остальных счётчиков из принимаемой партии проводить по пп. 5.1, 5.4, 5.5, 5.9 и 5.10. Если при проведении испытаний 10% счётчиков из партии по пп. 5.3, 5.6, 5.7 результат испытаний будет отрицательным, то испытания всей партии счетчиков проводить по пп. с 5.1 по 5.10 до устранения причин отрицательных результатов испытаний.

Допускается проводить периодическую поверку для меньшего числа величин или на меньшем числе поддиапазонов измерений на основании письменного заявления владельца СИ, оформленного в произвольной форме.

Внешний осмотр  $5.1.$ 

Осмотр проводить по ГОСТ 8.584-2004. При проведении внешнего осмотра должно быть установлено соответствие счетчика требованиям ГОСТ 31818.11-2012.

Проверка электрической прочности изоляции 5.2.

В счетчике отсутствуют изолированные от измерительных цепей входы и выходы, а корпус счетчика имеет класс защиты II от поражения электрическим током, проверка изоляции напряжением переменного тока не требуется. Проверку электрической прочности изоляции проводить методом осмотра.

Счетчик считают выдержавшим проверку, если на корпусе счетчика отсутствуют повреждения, нарушающие целостность корпуса.

 $5.3.$ Проверка программного обеспечения

Проверку программного обеспечения проводить с помощью ПО TPMeter. В соответствии со схемой подключения счетчика подключить к интерфейсному порту счётчика соответствующий адаптер интерфейса. В программе во вкладке "Подключение" выбрать СОМ-порт, к которому подключён адаптер. Считать версию ПО счетчика.

Результат проверки считают положительным, если номер версии ПО счетчика соответствует указанной в таблицах 4-12.

Характеристики программного обеспечения

ПО, записываемое в память программ микроконтроллеров, зависит от исполнения счётчика. Идентификационные данные программного обеспечения счетчика представлены в таблицах 4-12.

Таблица4

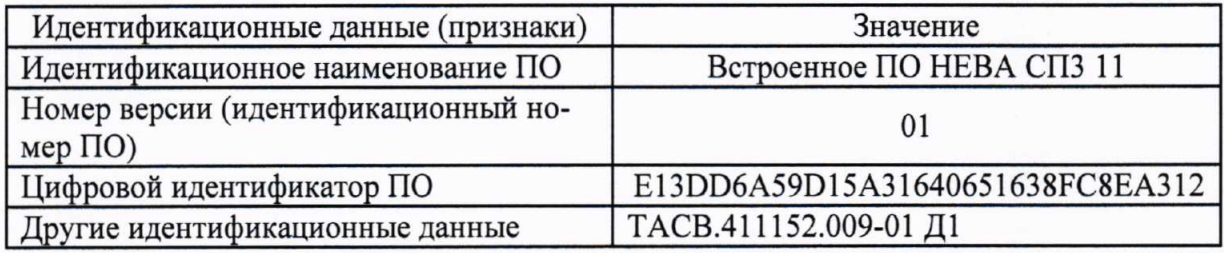

Таблина5

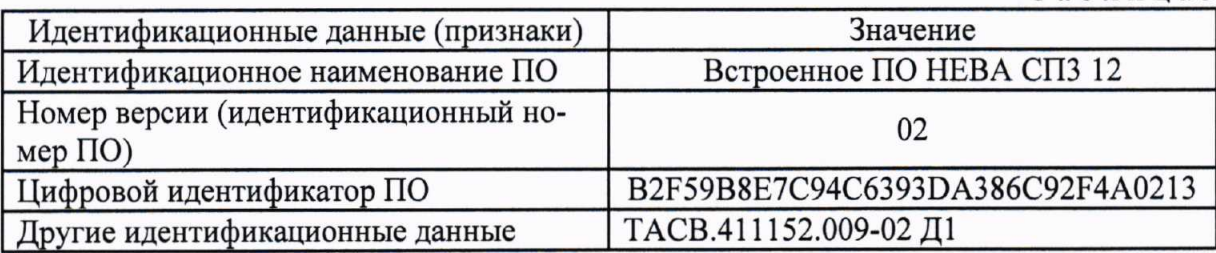

Таблинаб

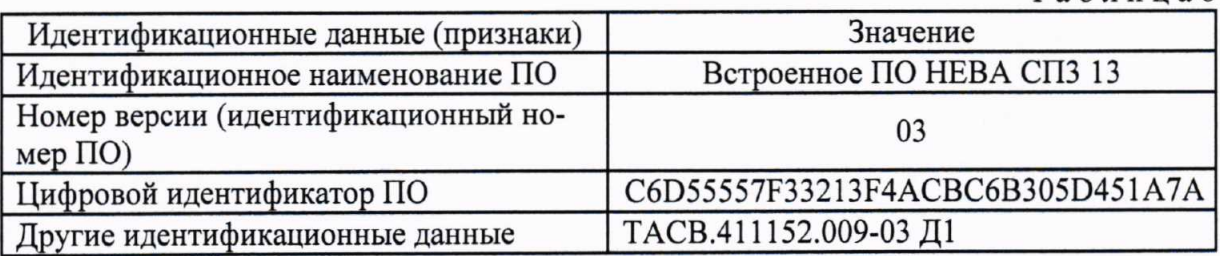

Таблица7

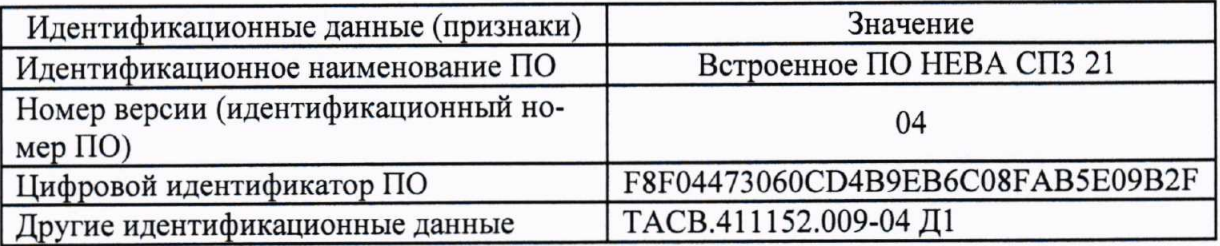

Таблица8

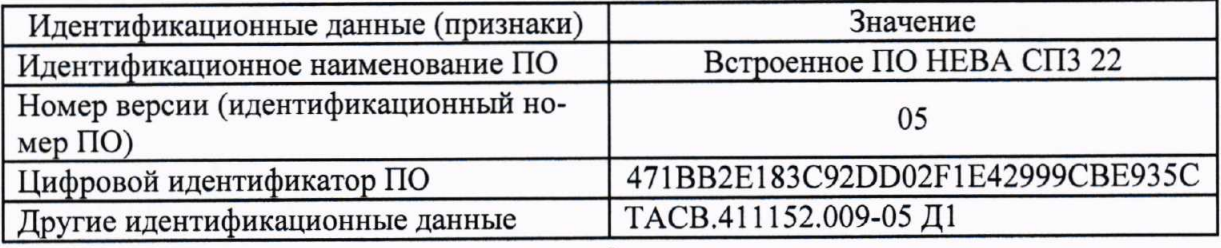

Таблица9

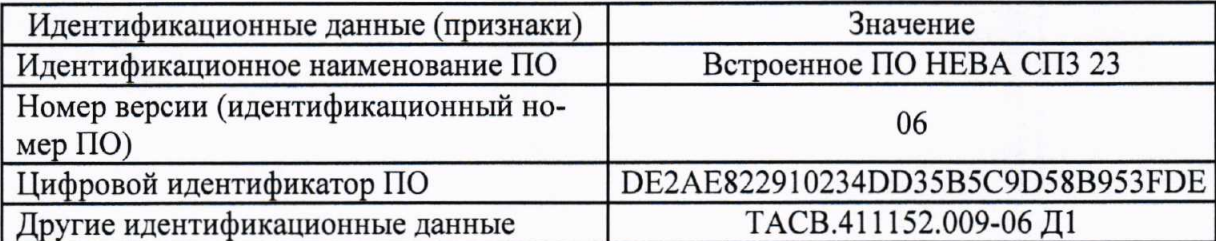

Таблица 10

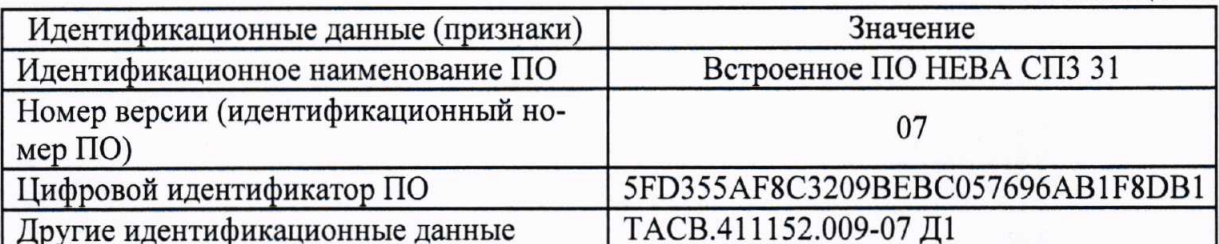

Таблица 11

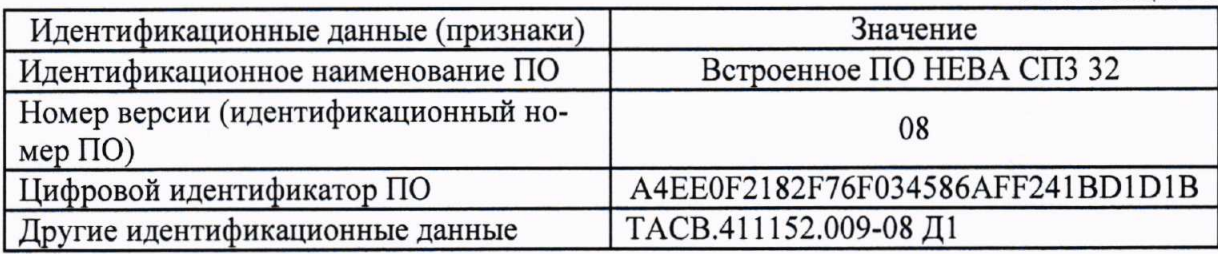

Таблица 12

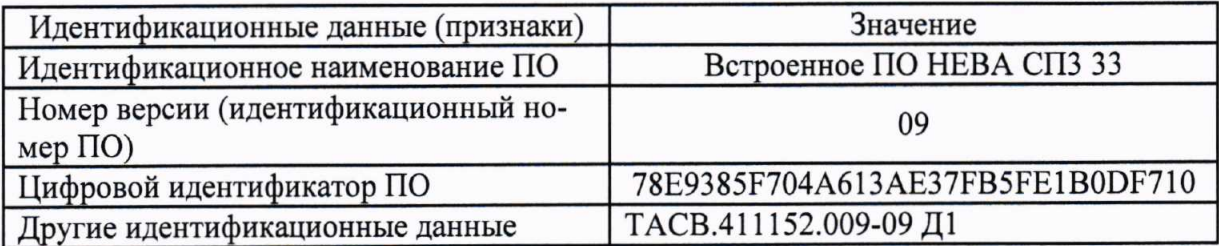

Алгоритм вычисления цифрового идентификатора ПО - md5.

Номер версии ПО счётчика отображается во вкладке "Подключение".

Опробование и проверка правильности работы счетного механизма, фазных рас-5.4. цепителей, оптических испытательных выходов, электронных пломб и датчиков магнитного поля.

5.4.1. Опробование счетчика проводить по ГОСТ 8.584-2004 на установке для поверки счётчиков. Прогрев счётчика допускается не проводить, ввиду небольшого изменения погрешности от самонагрева.

5.4.2. Проверку работоспособности расцепителей счетчиков со встроенными расцепителями HEBA CП3XX XXX XX XCX, проводить при помощи программы обслуживания счетчиков НЕВА СП3 - TPMeter.

Подключить интерфейс счётчика к последовательному порту ПЭВМ, используя соответствующий адаптер. Подать на счётчик напряжение. Подключить к счётчику нагрузку с контролем тока через нагрузку. Запустить на ПЭВМ программу параметризации счётчиков TPMeter. Через оптический порт или интерфейс удаленного доступа отправить в счетчик команды для размыкания/замыкания контактов расцепителя и проконтролировать отключение/включение нагрузки.

Результат проверки считают положительным, если состояние расцепителя изменяется по соответствующей команде, поданной через интерфейс.

5.4.3. Правильность работы счетного механизма счетчика проверять в соответствии с ГОСТ 8.584-2004. Проверку производить при максимально возможном (при длительном протекании) токе для поверочной установки, но не более максимального значения. указанного на щитке счетчика, при коэффициенте мощности равном 1.

Проверку правильности работы счетного механизма счетчика проводить путем подачи от поверочной установки на счетчик фиксированного количества энергии  $W_0$  (с точностью не хуже  $\pm 0.5\%$ ).  $W_0$  – энергия в kW\*h, подаваемая на счетчик во время испытаний, рассчитывается по формуле:

$$
W_0 \ge 200 \cdot W_{\text{MJLP}} \tag{1}
$$

W<sub>MJ.P.</sub> - энергия в kW\*h, соответствующая единице младшего разряда счетного где механизма суммарной активной энергии.

Перед испытаниями зафиксировать показания счетного механизма суммарной активной энергии счётчика W<sub>1</sub>. После отключения тока зафиксировать показания счетного механизма суммарной активной энергии  $W_2$ .

Результат проверки считается положительным, если приращение энергии по окончании испытаний, рассчитанное по формуле:

$$
\Delta W = (W_1 - W_2),\tag{2}
$$

находиться в пределах:

$$
W_0 (1-0, 01K) < \Delta W < W_0 (1+0, 01K). \tag{3}
$$

где  $K$  - класс точности счетчика,

а количество импульсов на испытательном выходе счётчика N, зафиксированное на установке, находится в пределах:

$$
W_0(1-0,01C) < N < W_0(1+0,01C). \tag{4}
$$

где С - постоянная счётчика;

Допускается проверку счётного механизма проводить на установке, фиксируя количество импульсов на оптическом испытательном выходном устройстве счётчика. Подать напряжение и ток в измерительные цепи счетчика, контролировать количество импульсов на испытательном выходе. Отключить ток при достижении числа импульсов на испытательном выходе:

$$
N = C \cdot W_0; \tag{5}
$$

гле С - постоянная счетчика, указанная на щитке.

Результат проверки считается положительным, если приращение энергии по окончании испытаний, рассчитанное по формуле 2, соответствует формуле 3.

По окончании проверки правильности работы счетного механизма на 15-20 секунд снять напряжение питания с параллельных цепей счетчиков, после включения счетчиков проконтролировать, что счетчик сохранил показания, зафиксированные за время проверки, т.е. показания счетного механизма равны  $W_2$  и на ЖКИ не выводятся сообщения об ошибках.

Результаты проверки оптических испытательных выходов считают положительными, если поверочная установка регистрирует импульсы, сформированные на выходах счетчиков.

5.4.4. Проверка работоспособности электронной пломбы крышки клеммной колодки.

Проверку проводить на счетчиках имеющих электронные пломбы крышки клеммной колодки.

Подать питание на счётчик. Снять крышку клеммной колодки. Убедиться, что на ЖКИ счётчика появится специальный символ, обозначающий снятие крышки клеммной колодки. Повторить проверку при отсутствии питания.

Результаты проверки электронной пломбы крышки клеммной колодки считают положительными, если при снятии крышки клеммной колодки на ЖКИ появляются соответствующие символы.

5.4.5. Проверка работоспособности датчиков магнитного поля.

Подать на параллельные цепи счётчика напряжение. Поднести к лицевой панели счётчика магнит так, чтобы значение индукции у границы корпуса счётчика составляло не менее 100 мТл. Убедиться, что при воздействии на счётчик магнитным полем подсветка ЖКИ начинает мигать. Воздействие магнита не должно превышать 5-7 секунд. до отключения нагрузки.

Результаты проверки датчика магнитного поля считают положительными, если при воздействии на счетчик магнитного поля индукцией 100 мТл, подсветка счетчика мигает.

Определение метрологических характеристик счетчика 5.5.

5.5.1. Определение основной относительной погрешности счетчиков проводить на установке НЕВА-Тест 6303 в соответствии с ГОСТ 8.584-2004, при номинальном напряжении и значениях информативных параметров входных сигналов, указанных в таблице 13 при измерении активной энергии и в таблице 14 при измерении реактивной энергии. Определение погрешности измерения реактивной энергии проводить только для модификаций счетчика измеряющих реактивную энергию.

Перед определением метрологических характеристик счетчик следует выдерживать при номинальной нагрузке не менее 5 мин. При серийном производстве допускается уменьшать время выдержки счетчика, если это не оказывает существенного влияния на точность результатов измерения.

Основную погрешность счётчика определять по оптическому испытательным выходам активной и реактивной энергии и в соответствии с постоянной, указанной на лицевой панели.

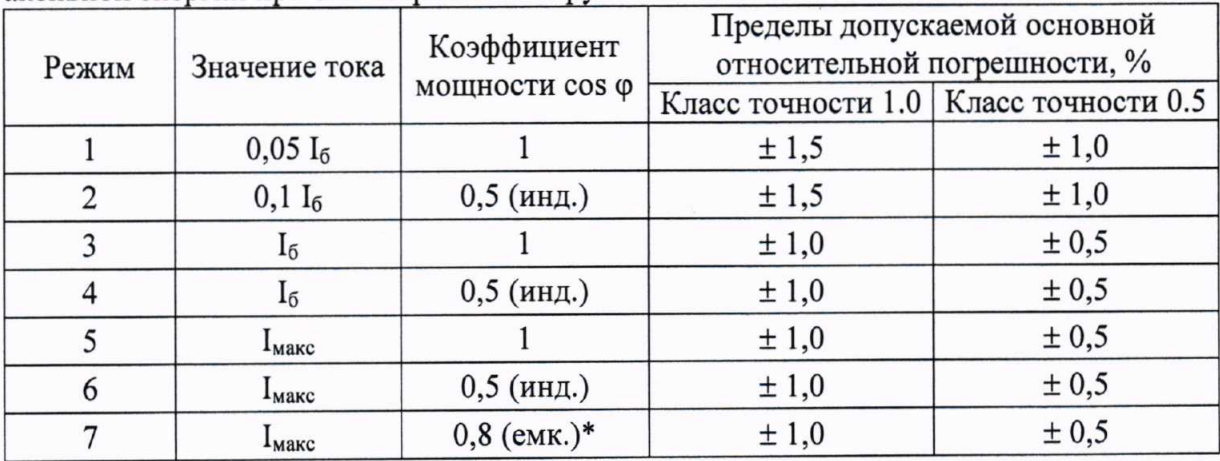

Таблица 13 Пределы допускаемой основной относительной погрешности счётчиков активной энергии при симметричной нагрузке

\* - проверку допускается проводить при  $cos \varphi = 0.5$  (емк.).

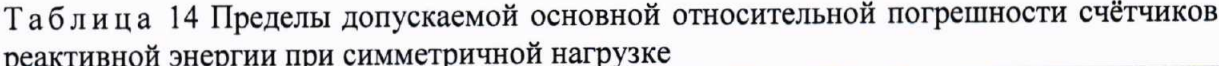

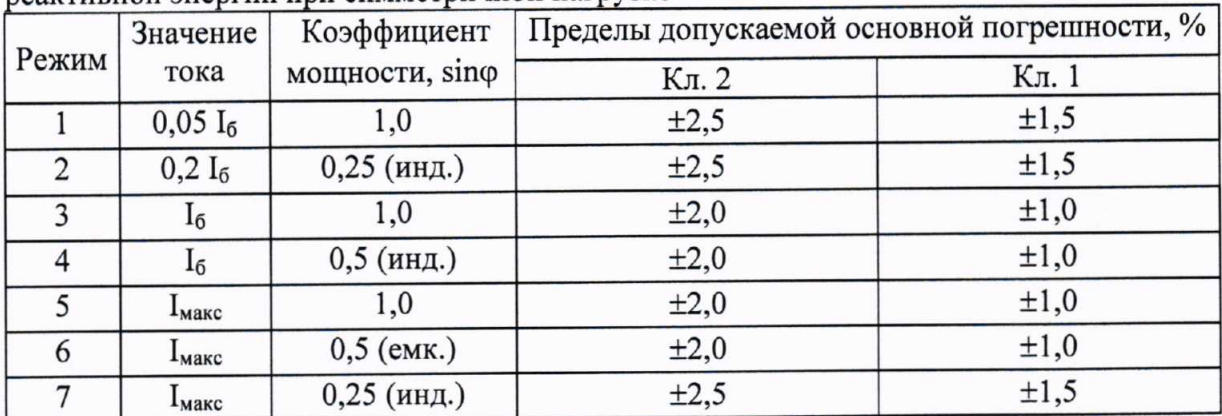

Для исполнений счётчика НЕВА СПЗХХ 2ХХХ, предназначенных для измерения энергии в двух направлениях, определение основной относительной погрешности проводить для каждого направления отдельно. На приемо-сдаточных испытаниях определение основной относительной погрешности счётчика при измерении активной и реактивной энергии в обратном направлении проводить при номинальном входном напряжении в режимах 1, 3, 6 по таблице 13 и в режимах 1, 3, 6 по таблице 14.

Счетчики считают выдержавшими испытания, если измеренные значения основной относительной погрешности для каждой проверки не превышают пределов допустимых значений, указанных в таблицах 13, 14, функционируют оптические испытательные выходы. При первичной поверке значения основной погрешности счётчиков не должны превышать 0,8 от допускаемых значений погрешности, указанных в таблицах 13 и 14.

Основные относительные погрешности измерения активной и реактивной мощностей не определяются, так как измерение активной и реактивной энергии осуществляется на основе измеренных значений соответствующих мощностей, поэтому основные относительные погрешности активной и реактивной мощности будут равны соответствующим погрешностям измерения активной и реактивной энергии.

5.5.2. Определение основной относительной погрешности измерения активной энергии счетчиками при однофазной нагрузке и симметрии фазных напряжений проводить в соответствии с таблицей 15, основной относительной погрешности измерения реактивной энергии в соответствии с таблицей 16. Проверку проводить при номинальном напряжении и номинальной частоте.

По окончании испытаний вычислить разность между значениями погрешности измерения активной энергии при симметричной и при однофазной нагрузке счетчика при базовом токе и коэффициенте мощности, равном единице. Допускается не производить расчет разности показаний, если основная относительная погрешность при однофазной нагрузке не превышает 1% и 0,5% для счетчиков классов точности 1 и 0,5 соответственно.

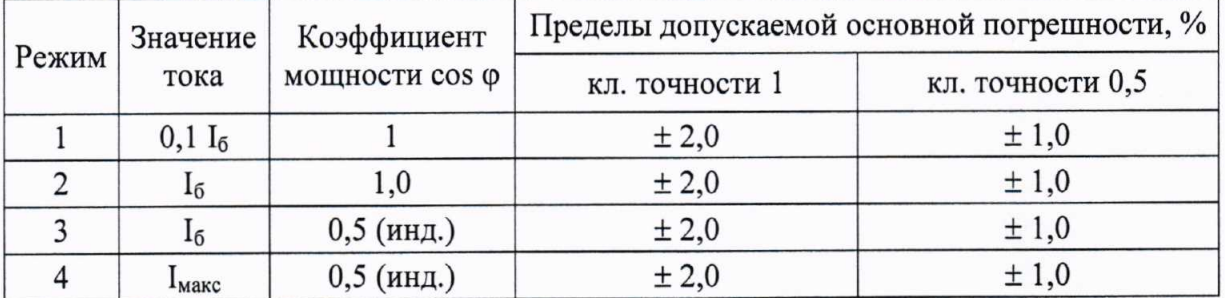

Таблица 15 - Пределы допускаемой основной погрешности счетчиков при измерении активной энергии при однофазной нагрузке и симметрии многофазных напряжений

Таблица 16 - Пределы допускаемой основной погрешности счетчиков при измерении реактивной энергии при однофазной нагрузке и симметрии многофазных напряжений

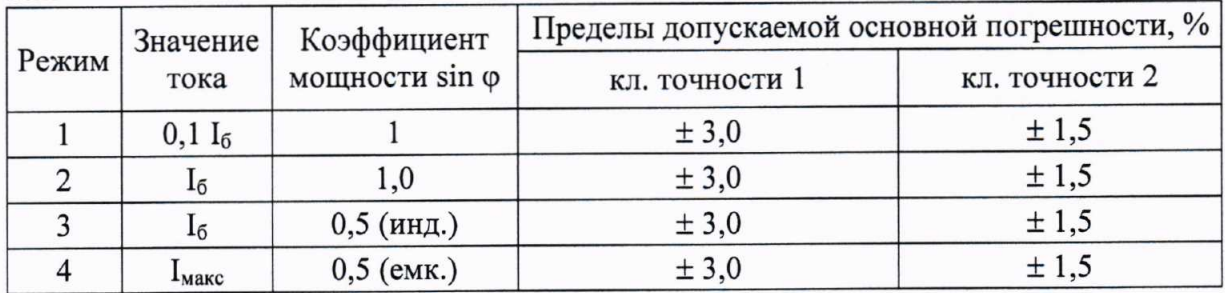

Счетчики считают выдержавшими испытания, если основная относительная погрешность счётчиков не превышает пределов приведенных в таблице 15 и 16, а разность между значениями погрешностей измерения активной энергии при симметричной и при однофазной нагрузке, не превышает 1,5 % и 1 % для счетчиков классов точности 1 и 0,5 соответственно.

5.5.3. Определение дополнительной погрешности при пониженном напряжении проводить на установке НЕВА-Тест 6303 в соответствии с ГОСТ 8.584-2004, при напряжении 0.75 от базового, коэффициенте активной мощности 0,5(инд.) и максимальном токе.

Результат проверки считают положительным, если дополнительная погрешность не превышает 1,0 % и 0,5% для счетчиков соответствующих классов точности.

5.6. Проверка порога чувствительности

Проверку порога чувствительности (стартового тока) проводить на установке для поверки счетчиков при номинальном напряжении и  $cos\varphi = 1$ .

В последовательные цепи счетчиков подается ток равный 0,004 I6

В качестве показаний следует принимать количество импульсов, зафиксированное на испытательных выходах счетчиков.

Результат поверки считать положительным, если на оптическом испытательном выходе счетчика будет сформировано не менее 2 световых импульсов за время испытаний, в минутах, не более:

$$
\Delta t = 2,3 \cdot \frac{60 \text{ min} \cdot 10^3}{k \cdot 3 \cdot U_{\text{HOM}} \cdot I_{CT}},
$$
\n(6)

где  $U_{HOM}$ - напряжение, подаваемое на счетчик, В;

 $I_{CT}$ - ток подаваемый на счетчик, А;

 $k$  – постоянная счетчика.

Для исполнений счётчика НЕВА СПЗХХ 2ХХХ, предназначенного для измерения энергии в двух направлениях, проверку стартового тока на периодических испытаниях проводить для каждого направления отдельно.

Допускается у 90% счётчиков массового производства, проверку стартового тока проводить путем измерения основной погрешности счетчика в прямом направлении при токе равном 0,01 $I_6$ . При этом основная погрешность счетчика, не должна превышать  $\pm$  5 %.

 $5.7.$ Проверка отсутствия самохода

Проверку отсутствия самохода производить на установке для поверки счетчиков при отсутствии тока в цепи тока и значении напряжения 264 В. В качестве показаний следует принимать количество импульсов, зафиксированное на оптическом испытательном выходе счетчика.

Результат поверки считать положительным, если за время проверки в минутах, определяемое как:

$$
\Delta t \ge \frac{600 \cdot 10^{\circ}}{k \cdot 3 \cdot U_{\text{non}} \cdot I_{\text{max}}},\tag{7}
$$

 $k$  - постоянная счетчика, имп/(кВт·ч); где

 $U_{\text{HOM}}$  – номинальное напряжение, В;

 $I_{\text{макс}}$  – максимальный ток, А;

с испытательного выхода счетчика поступит не более 1 импульса.

При первичной поверке 90% счётчиков массового производства допускается проверять отсутствие самохода счетчика путем оценки погрешности, зафиксированной при проверке порога чувствительности (п. 5.6). Счетчик считается выдержавшим испытание, если погрешность при проверке порога чувствительности не превышает  $\pm$  5 %.

Определение погрешности измерения параметров сети  $5.8.$ 

Примечание - определение погрешности измерения параметров сети допускается проводить на 1% счетчиков из партии, но не менее 3 шт. При отрицательном результате испытаний 1% счётчиков испытания проводить на 100% счетчиков до устранения причин отрицательных результатов испытаний.

5.8.1. Определение относительной погрешности измерения полной мощности проводить при определении основной относительной погрешности счётчиков (п. 5.5.1). Проверку проводить при номинальном напряжении и значениях информативных параметров, приведённых в таблице 17.

Таблица 17

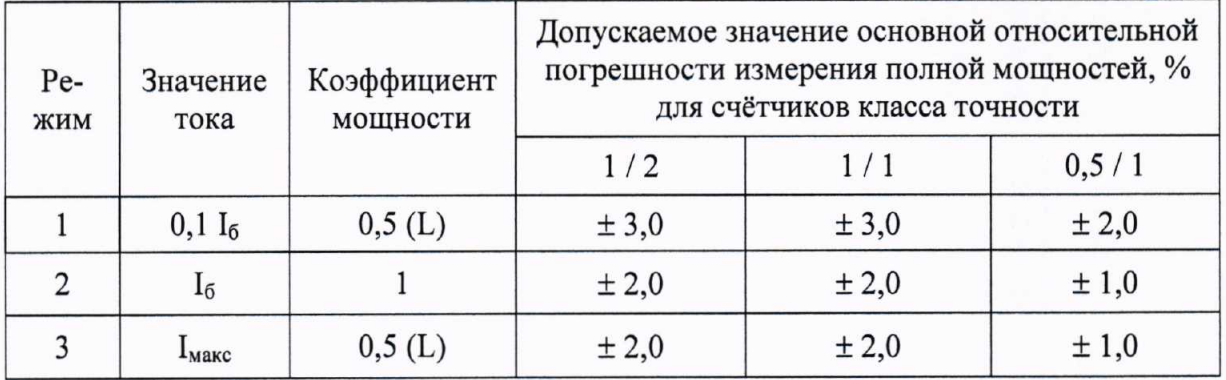

Погрешность измерения полной мощности рассчитать по формуле:

$$
\delta = \frac{S_{\text{cv.}} - U_O \cdot I_O}{U_O \cdot I_O} \cdot 100 \text{ %},\tag{8}
$$

 $S_{c}$  – значение полной мощности, измеренное счётчиком, В; гле

 $U_0$  - среднеквадратическое значение напряжения в В, измеренное эталонным счётчиком установки НЕВА-Тест 6303;

 $I_0$  - среднеквадратическое значение тока в А, измеренное эталонным счётчиком установки НЕВА-Тест 6303.

Счётчики считают выдержавшими испытания, если погрешности измерения полной мощности не превышают допускаемых пределов, приведённых в таблице 17.

5.8.2. Определение относительной погрешности измерения фазных напряжений проводить при определении дополнительной погрешности счётчиков (п. 5.5.3) по пунктам 1, 3 и 6 таблицы 13 в диапазоне рабочих напряжений, дополнительно провести испытания при напряжении 0,2U<sub>ном</sub>. Погрешность измерения напряжения рассчитать по формуле:

$$
\delta = \frac{U_{cv} - U_O}{U_O} \cdot 100 \text{ %},\tag{9}
$$

где  $U_{\rm cv}$  – значение напряжения, измеренное счётчиком, В;

 $U_0$ -значение напряжения, измеренное эталонным счётчиком установки, В.

Допускается измерять среднеквадратичное значение напряжения с помощью вольтметра, подключая его между зажимом нулевого провода счётчика и зажимами цепей напряжения фаз А, В и С.

Счётчики считают выдержавшими испытания, если основная относительная погрешность измерения напряжения в диапазоне  $(0,2...1,15)$   $U_{HOM}$ , не превышает 0,5%.

5.8.3. Определение основной относительной погрешности измерения фазных токов определять при определении основной относительной погрешности счётчиков (п. 5.5.1). Измерения проводить при значениях тока, приведенных в таблице 18. Погрешность измерения тока счётчиком по каждой фазе для каждого значения тока рассчитать по формуле:

$$
\delta = \frac{I_{\rm cv} - I_O}{I_O} \cdot 100 \,\%,\tag{10}
$$

 $I_{\rm cv}$  - значение тока, измеренное, поверяемым счётчиком, А; где  $I<sub>O</sub>$  – значение тока, измеренное эталонным счётчиком установки, А.

### Таблица 18

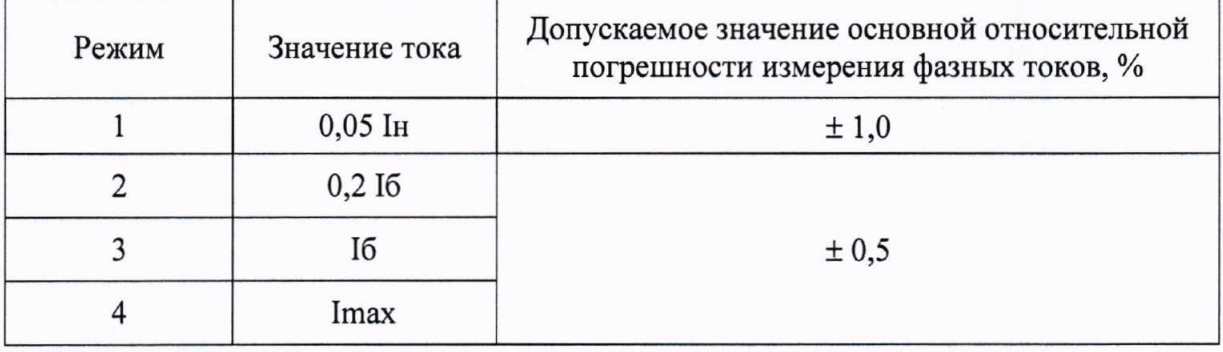

Счётчики считают выдержавшими испытания, если основная относительная погрешность измерения фазных токов не превышает пределов приведенных в таблице 18. 5.8.4. Определение абсолютной погрешности измерения частоты сети проводить на установке для поверки счетчиков электрической энергии при номинальной частоте сети и при крайних значениях диапазона частот. Погрешность определять как разность между показаниями эталонного счётчика входящего в состав установки и поверяемого счётчика. Для измерения частоты сети допускается использовать частотомер ЧЗ-63А.

Счётчики считают выдержавшими испытания, если погрешность измерения частоты сети в диапазоне (47,5 ... 52,5) Гц, не превышает 0,05 Гц.

5.8.5. Определение абсолютной погрешности измерения коэффициента активной и реактивной мощностей проводить на поверочной установке при номинальной частоте сети, номинальном напряжении, токе 0,1  $I_6$ , при коэффициентах активной мощности 1; 0,5L; 0,5C; 0,8L; 0,8C. Зафиксировать значения активной и реактивной мощностей, измеренные образцовым счетчиком, входящим в состав установки при различных значениях коэффициента активной мощности. Рассчитать значения коэффициента реактивной мощности как отношение реактивной мощности к активной.

Погрешность измерения коэффициента активной мощности определять как разность между показаниями эталонного счётчика входящего в состав установки и поверяемого счётчика.

Погрешность измерения коэффициента реактивной мощности определять как разность между расчетными значениями коэффициента реактивной мощности и показаниями поверяемого счетчика в соответствующих режимах измерения.

Счётчики считают выдержавшими испытания, если погрешность измерения коэффициентов активной и реактивной мощностей не превышает 0,02.

5.8.6. Определение абсолютной погрешности измерения углов между векторами токов и напряжений проводить на установке для поверки счетчиков электрической энергии при cos ф 0,8L; 0,5L; 0,5C, при номинальном значении напряжения и базовом значении тока. Считать измеренные значения углов между векторами токов и напряжений со счетчика. Углы между векторами токов и напряжений рассчитать на основании измеренных значений фактора активной мощности, образцовым счетчиком установки. Абсолютную погрешность измерения углов рассчитать как разность между рассчитанными значениями углов и измеренными поверяемым счётчиком значениями.

Счётчики считают выдержавшими испытания, если абсолютная погрешность измерения углов между векторами токов и напряжений не превышает 1°.

Примечание. Абсолютная погрешность измерения коэффициента активной мощности установками НЕВА-Тест 6303 равна 0,005, что соответствует абсолютной погрешности измерения углов между векторами токов и напряжений 0,3-0,5°.

5.8.7. Определение абсолютной погрешности измерения углов между векторами фазных напряжений проводить на установке для поверки счетчиков электрической энергии при симметрии фазных напряжений, при номинальном значении напряжений. К цепям напряжения установки подключить Энергомонитор 3.3T1. Подать напряжение. Считать измеренные значения углов между векторами напряжений со счетчика и прибора Энергомонитор 3.3. Абсолютную погрешность измерения углов рассчитать как разность между показаниями Энергомонитор 3.3.Т1 и поверяемого счётчика.

Счётчики считают выдержавшими испытания, если абсолютная погрешность измерения углов между векторами напряжений не превышает 2°.

5.8.8. Измерение параметров качества сети.

Измерение установившихся отклонений напряжения и частоты производится в счетчиках методом усреднения соответствующих параметров. Частота сети измеряется с точностью 0,05 Гц, среднеквадратические напряжения измеряются с точностью  $\pm$ 0.5%, что удовлетворяет требованиям к измерителям параметров качества электроэнергии класса S.

Счетчики считают выдержавшими испытания если результаты испытаний п.п. 5.8.2. и 5.8.4. положительные, погрешности измерения напряжений и частоты сети не превышают установленных значений.

5.9. Проверка работоспособности интерфейсов, возможности считывания данных.

Проверку работоспособности интерфейсов и возможности считывания данных проводить с помощью ПО TPMeter. В программе параметризации счётчиков TPMeter во вкладке "Подключение" выбрать СОМ-порт, к которому подключён адаптер. Подать на счётчик питание. Считать со счётчика через оптический порт параметры пользователя (тарифные расписания, интервал усреднения мощности, дату и время, сетевой адрес), показания энергии нарастающим итогом и по тарифам. Задать сетевой адрес счётчика. Используя ранее заданный сетевой адрес счётчика, по интерфейсу удалённого доступа, считать со счётчика значение энергии нарастающим итогом.

Счётчики считают выдержавшими испытания, если считывание информации происходит только по сетевому адресу и показания энергии, считанные из памяти счётчика, соответствуют значениям, выводимым на ЖКИ, значения параметров пользователя соответствуют заданным на этапе производства и занесённым в паспорт.

5.10. Проверка точности хода часов.

Проверку точности хода часов счетчиков осуществлять в автоматическом режиме с помощью установки НЕВА-Тест 6303. Считывание импульсов для проверки точности хода часов производить по оптическому испытательному выходу активной энергии, предварительно переключив импульсный выход активной энергии в режим выхода импульсов хода часов.

Счетчики считают выдержавшими испытания, если длительность периода испытательного сигнала находится в пределах от 999994 до 1000006 мкс.

### 6. ОФОРМЛЕНИЕ РЕЗУЛЬТАТОВ ПОВЕРКИ

6.1. Результаты поверки отражаются в протоколе поверки. Рекомендуемая форма протокола приведена в приложении Б.

6.2. При осуществлении поверки на автоматизированной установке, решение о признании годности счетчика осуществляется на основании протокола поверки, выданного установкой.

6.3. Положительные результаты поверки оформляют записью в соответствующем разделе паспорта, заверенной оттиском поверительного клейма. Счетчик опломбируется с наложением оттиска поверительного клейма.

В случае отрицательных результатов периодической поверки счетчик признается непригодным. При этом клейма предыдущей поверки счетчика гасят, пломбы предыдущей поверки снимают.

Начальник отд.206.1 ФГУП «ВНИИМС»

Вед.инженер отд.206.1

ФГУП «ВНИИМС»

С.Ю. Рогожин

M

Е.Н. Мартынова

Технический директор ООО «Тайпит-ИП»

Bby-

О.В. Хугаев

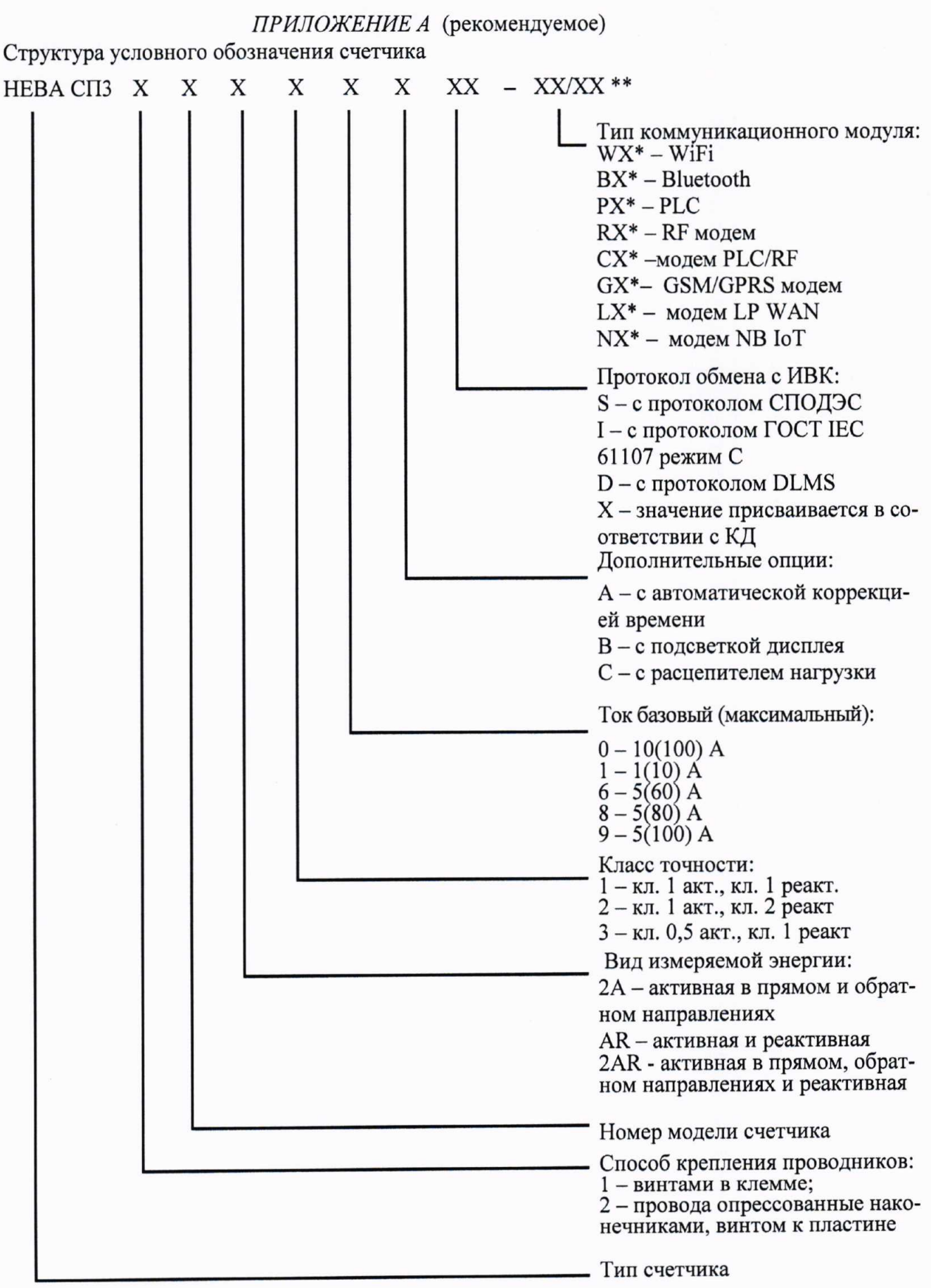

 $*$  X - исполнение модема;

\*\* X/XX - первые XX тип коммуникационного модуля для работы в составе системы АИИС КУЭ, вторые XX тип коммуникационного модуля для передачи данных в устройство визуализации. При отсутствии опций, буквы и цифры в соответствующих полях не указываются.

## ПРИЛОЖЕНИЕ Б (рекомендуемое)

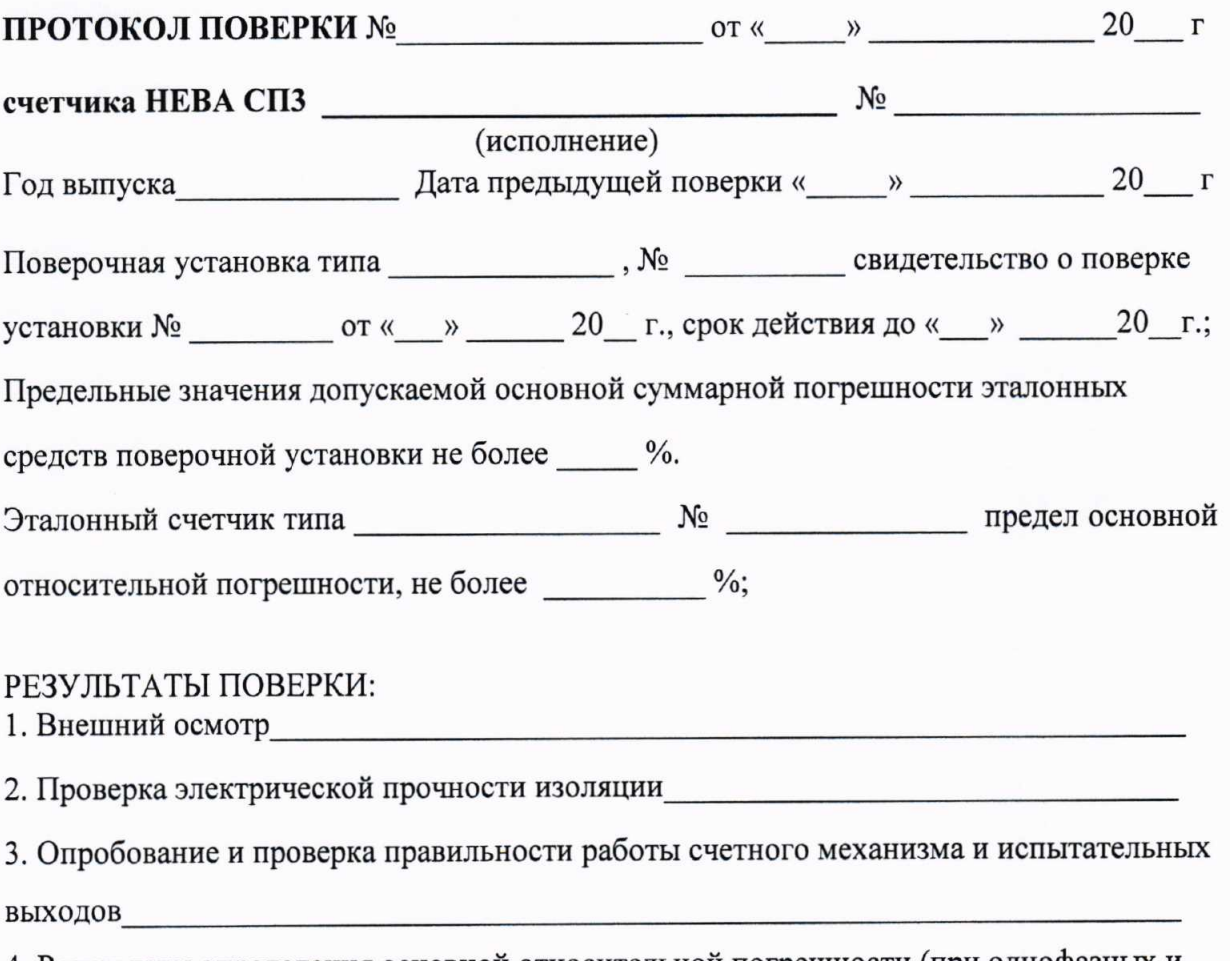

4. Результаты определения основной относительной погрешности (при однофазных и симметричных нагрузках):

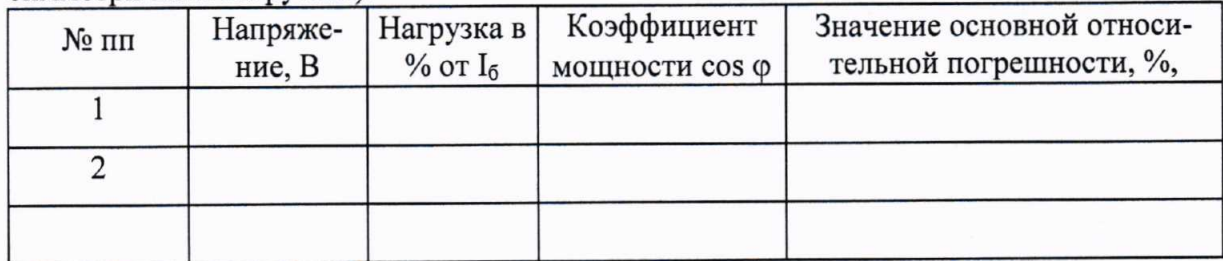

7. Проверка точности хода часов

# Заключение

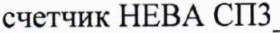

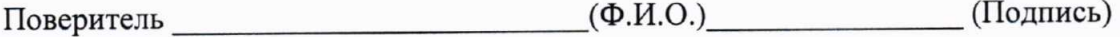

ПРИЛОЖЕНИЕ Б (продолжение)

ПРОТОКОЛ ПОВЕРКИ СЧЁТЧИКОВ

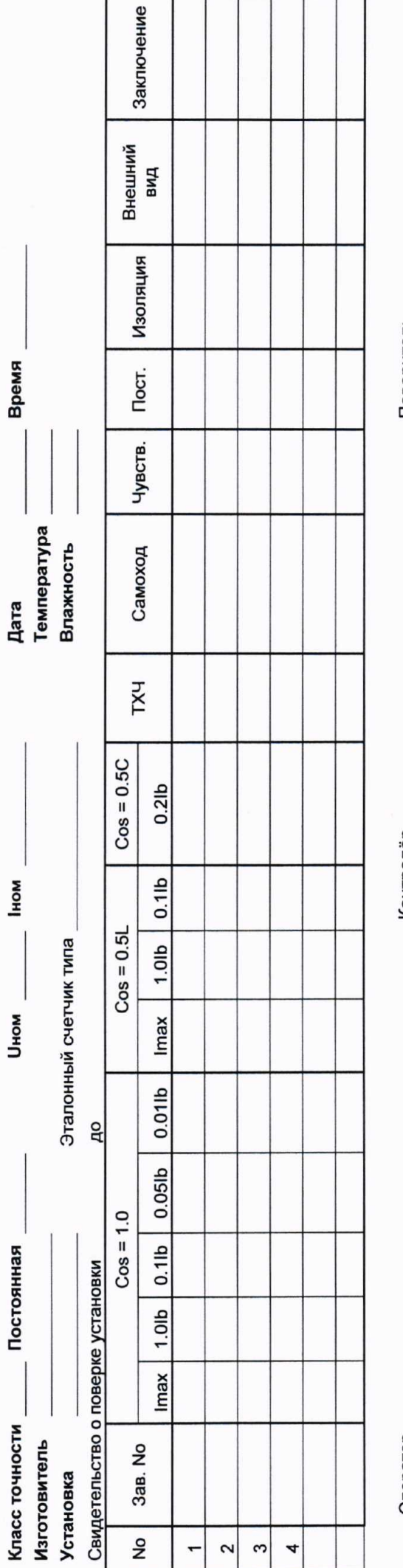

Оператор

Контролёр

Поверитель